# **VMR DR V1.3.0.1 Lab Environment** [RHEL & SLES SAP HANA 2.0 Testing]

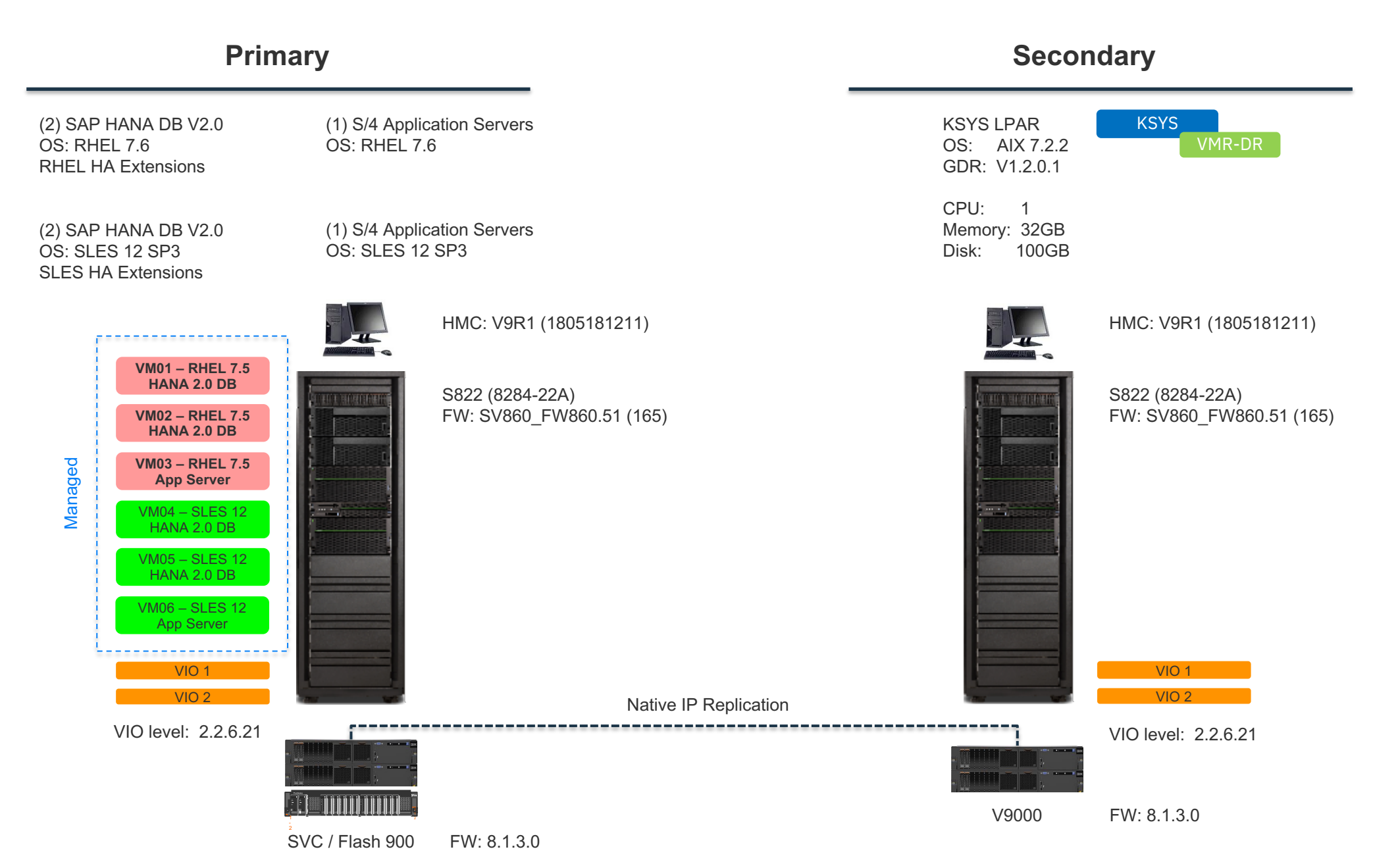

# **VM Recovery Manager DR: LUN Provisioning Steps**

#### **User Actions:**

- Define the LUNs for the Source VMs
- Define Target LUNs & Establish Replication (Sync or Async)
- Match zoning between the 2 Sites

### **KSYS:**

- Discovery Process will create the Consistency Group encompassing all VMs
- Default behavior is to manage all VMs on that Host

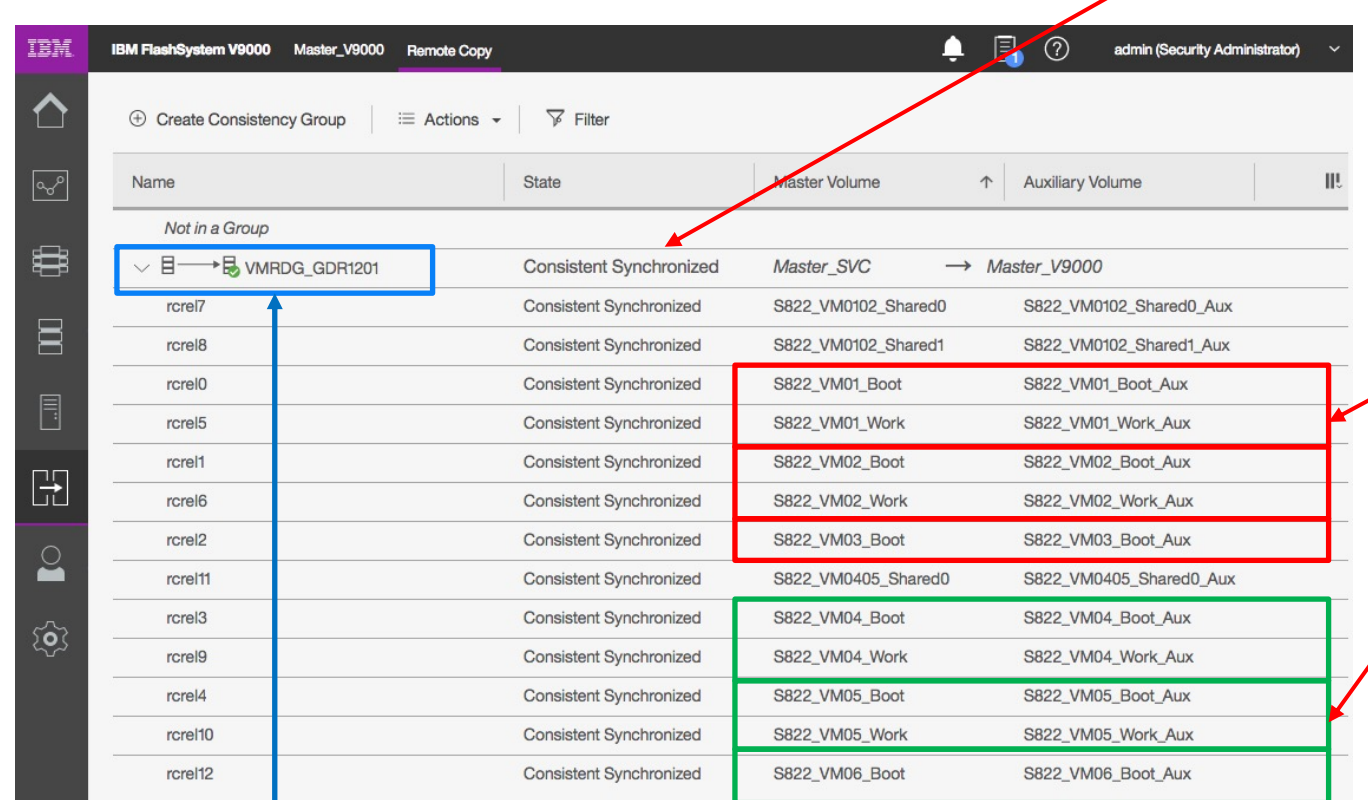

(managing all 6 VMs)

If the copies are not Consistent Synchronized the Discover / Verify will fail so after establishing the initial sync you have to wait and confirm that these complete

> You can see that all of my OS, Data/Work, and cluster "Shared HeartbeatLUNs" are replicated and have matching targets

> > Red Grouping would have been RHEL DB & App Server LPARs & Green for SLES

In the current screen capture the discover had already automatically created the VMR Consistency Group and pooled all the LUNs in it – relationships can't be in another CG for VMR to manage them

View of GDR Consistency Group View of GDR Consistency Group

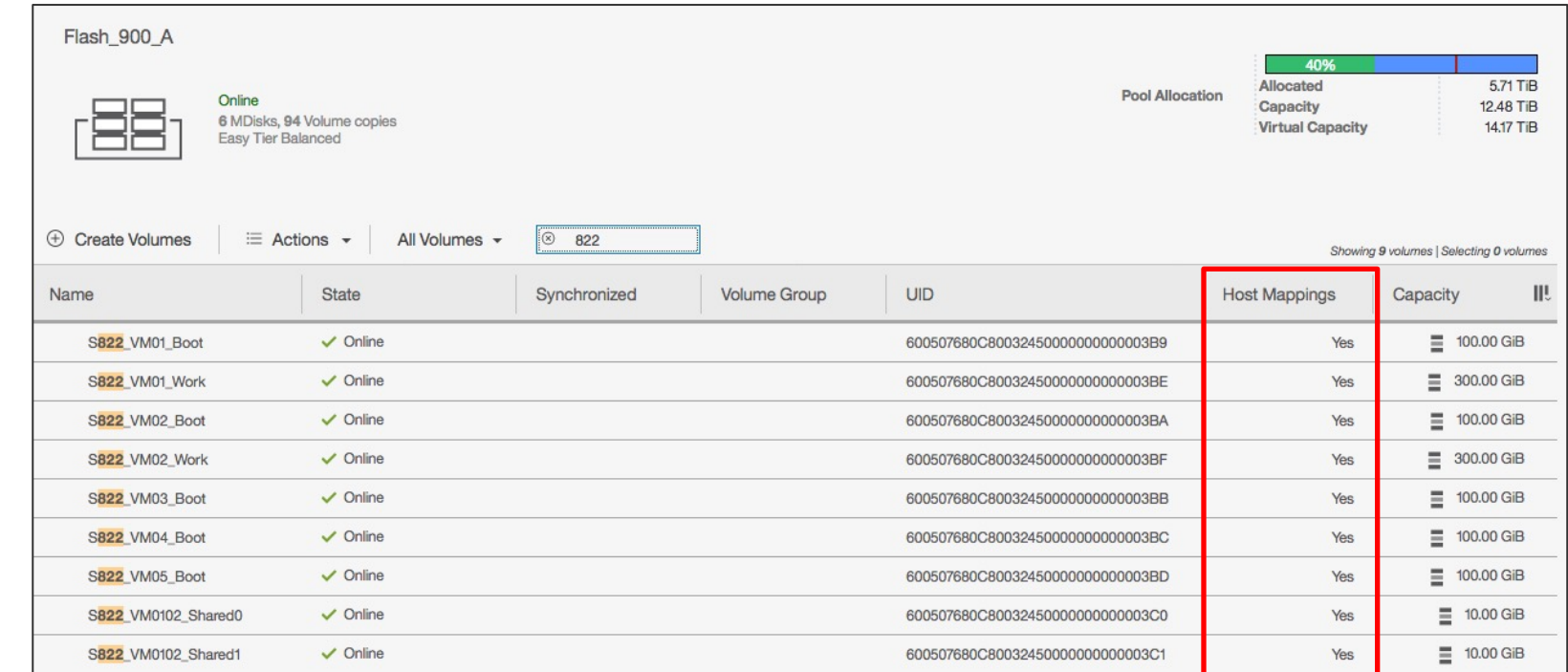

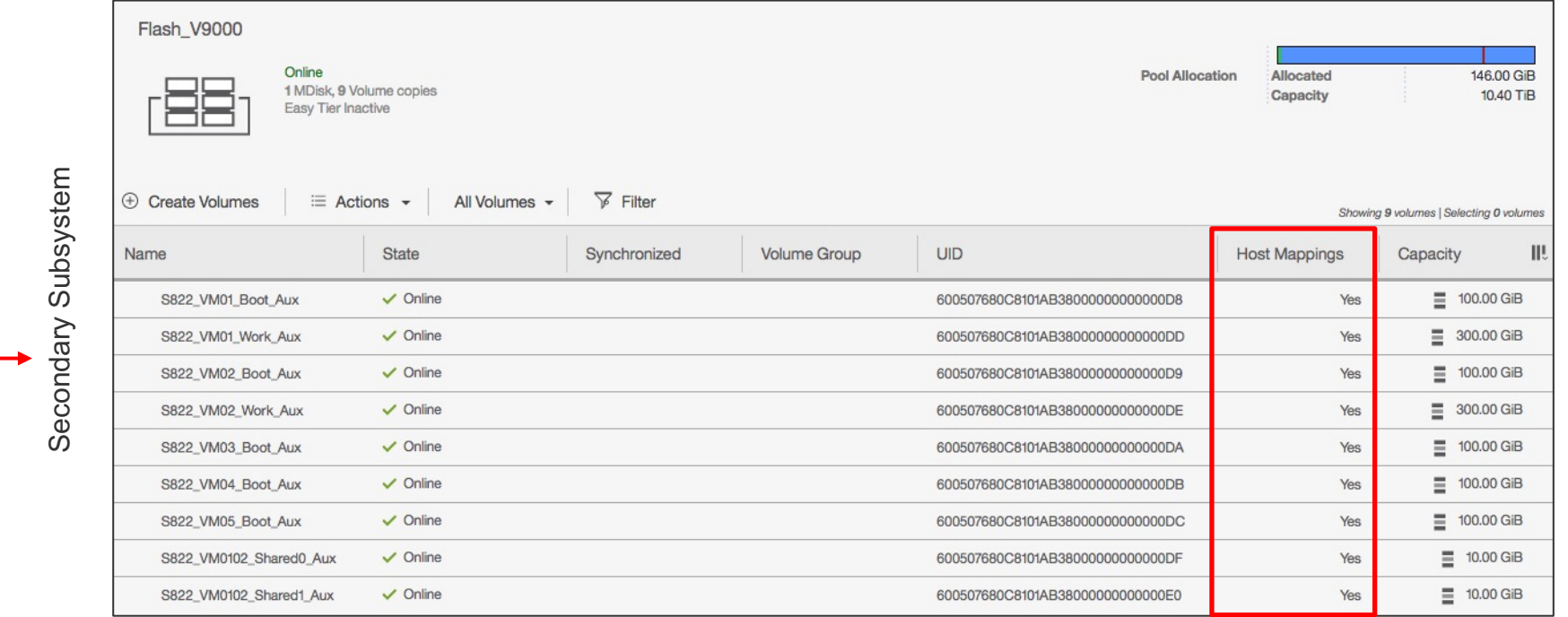

On Target Subsystem I created the target LUNs, manually created the Host definitions for the-LPARs that would be moving there and assigned the LUNs to each LPAR definition

# **VM Zoning & LUN Mapping Configuration**

You can see how the NPIV Primary and Secondary WWPNs \_\_ #1A were defined to each  $\frac{1}{1}$ LPAR. Each of these had 4 FC connections and in turn 8 WWPNs

\* Secondary WWPN is not active until an LPM operation takes place

LPARs are not active on Site 2 hence why all of the ports are currently offline

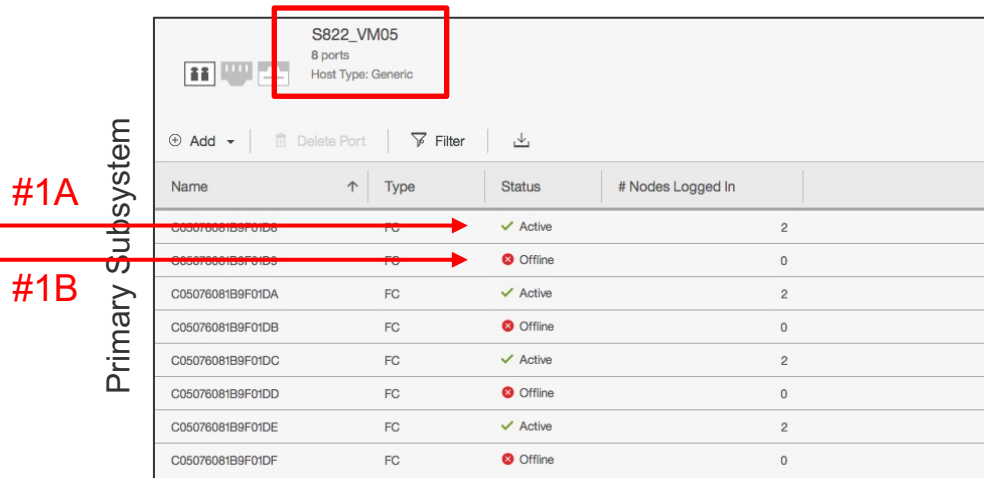

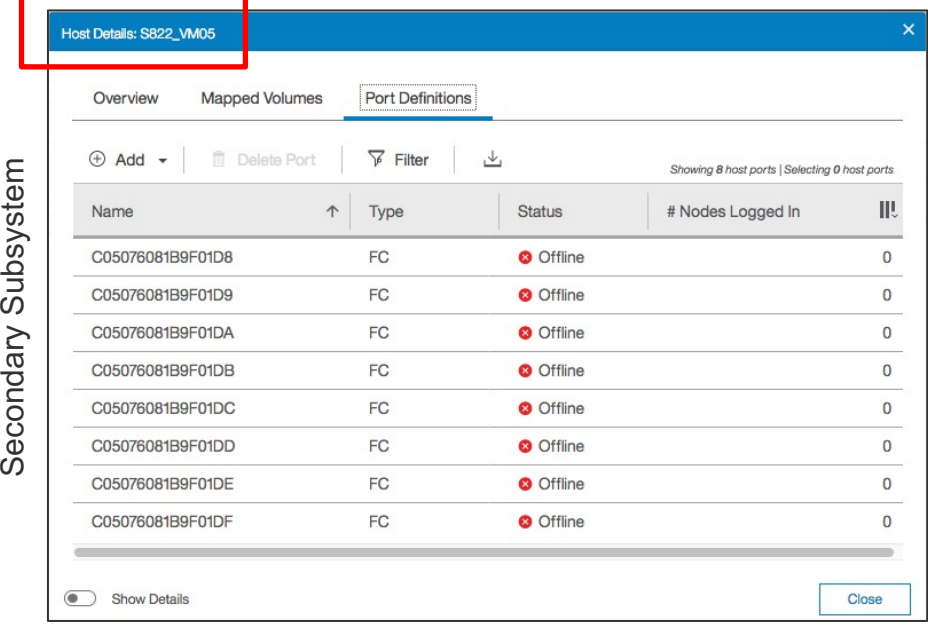

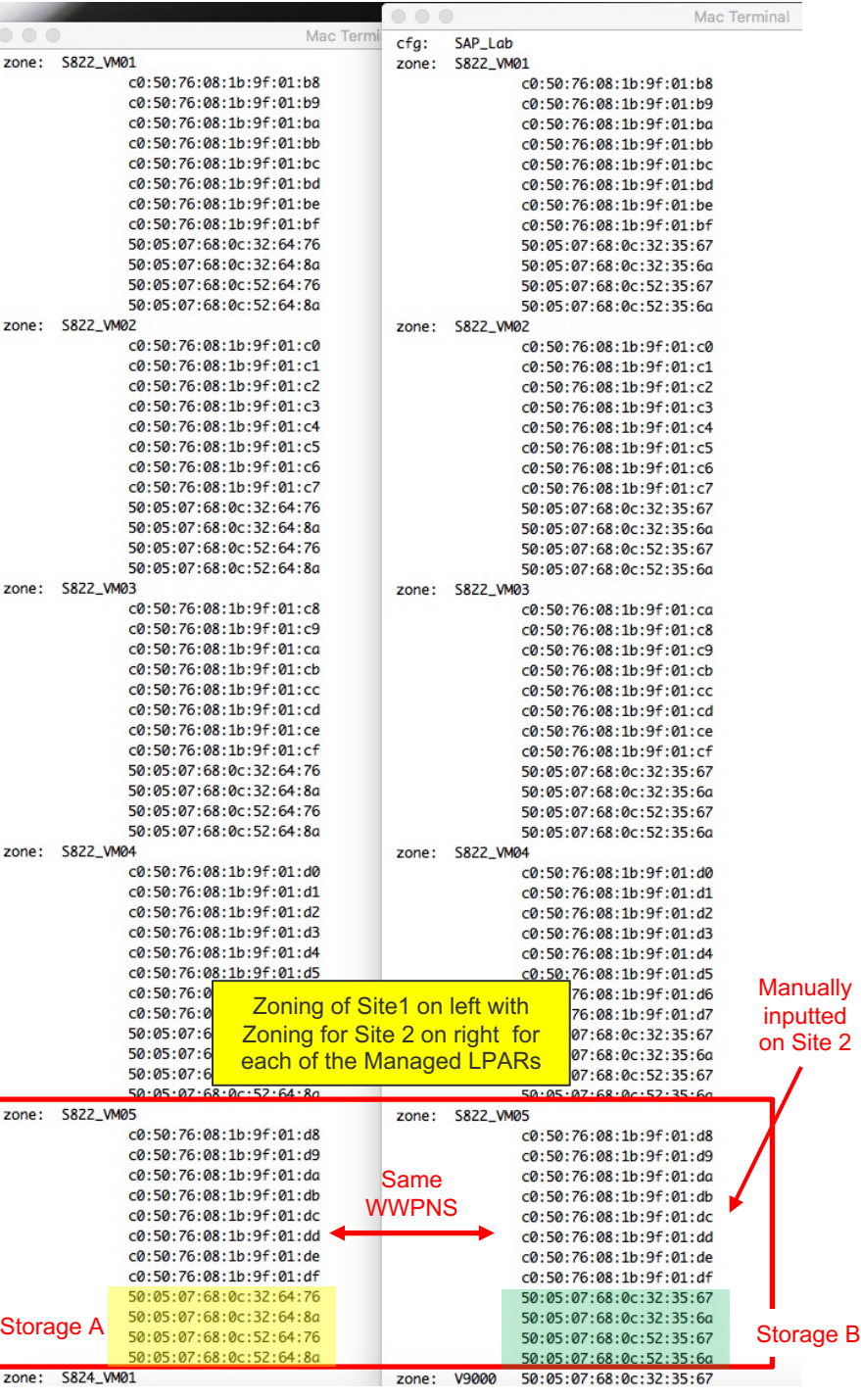

### **VM Recovery Manager DR: Lab Environment High Level Zoning Example**

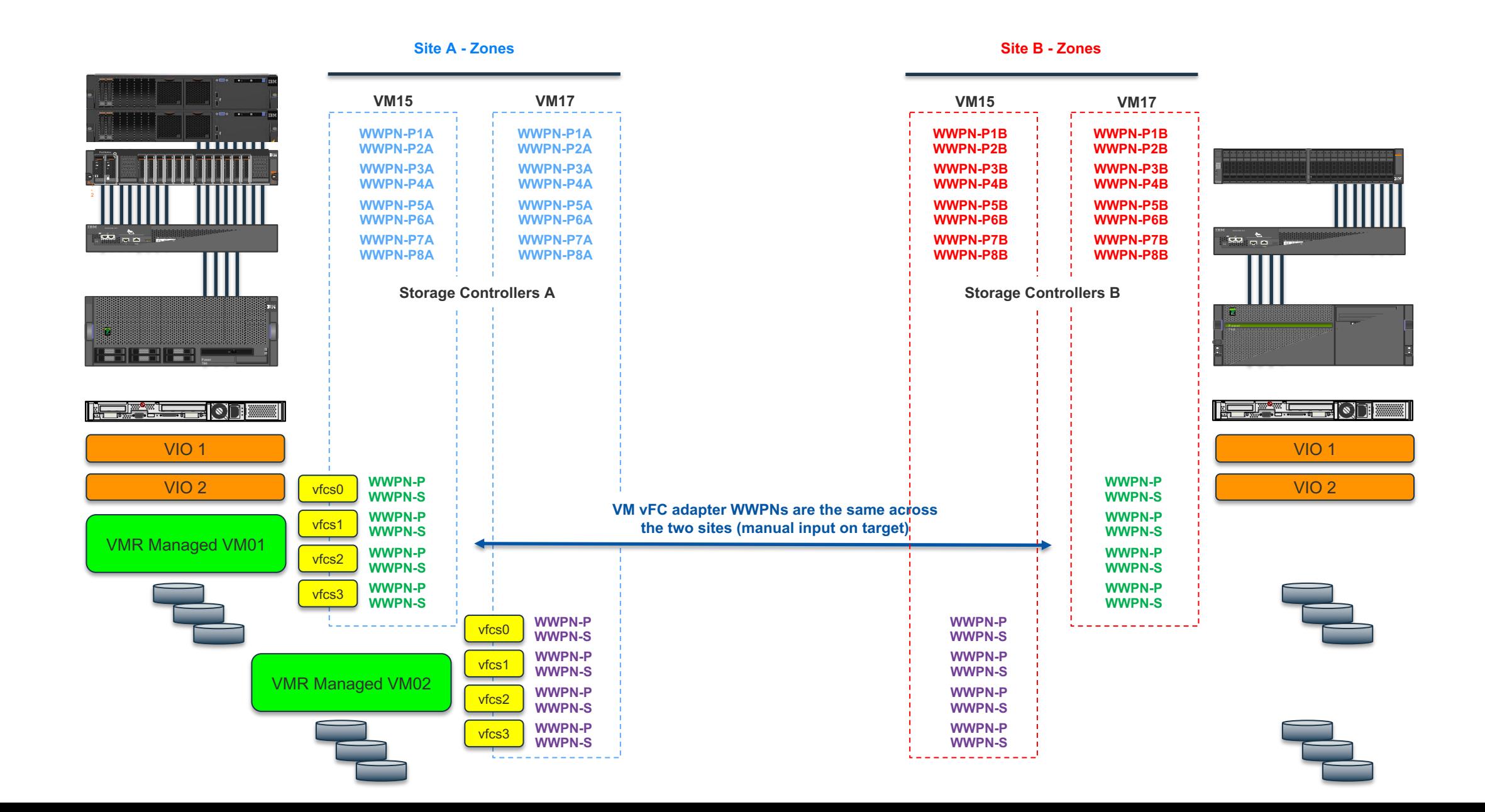

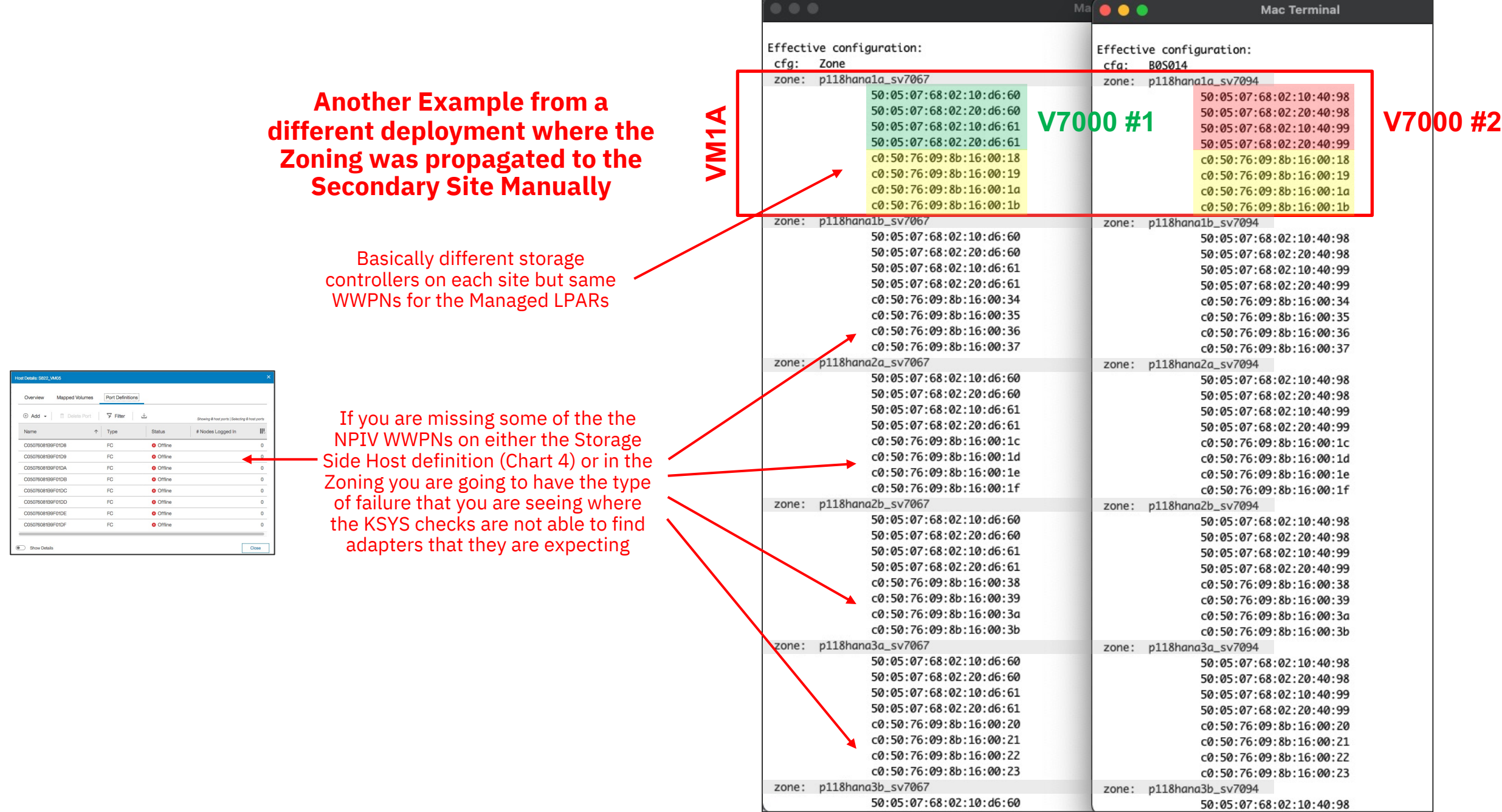

# **Storage Subsystem: Create optional KSYS User & ssh key**

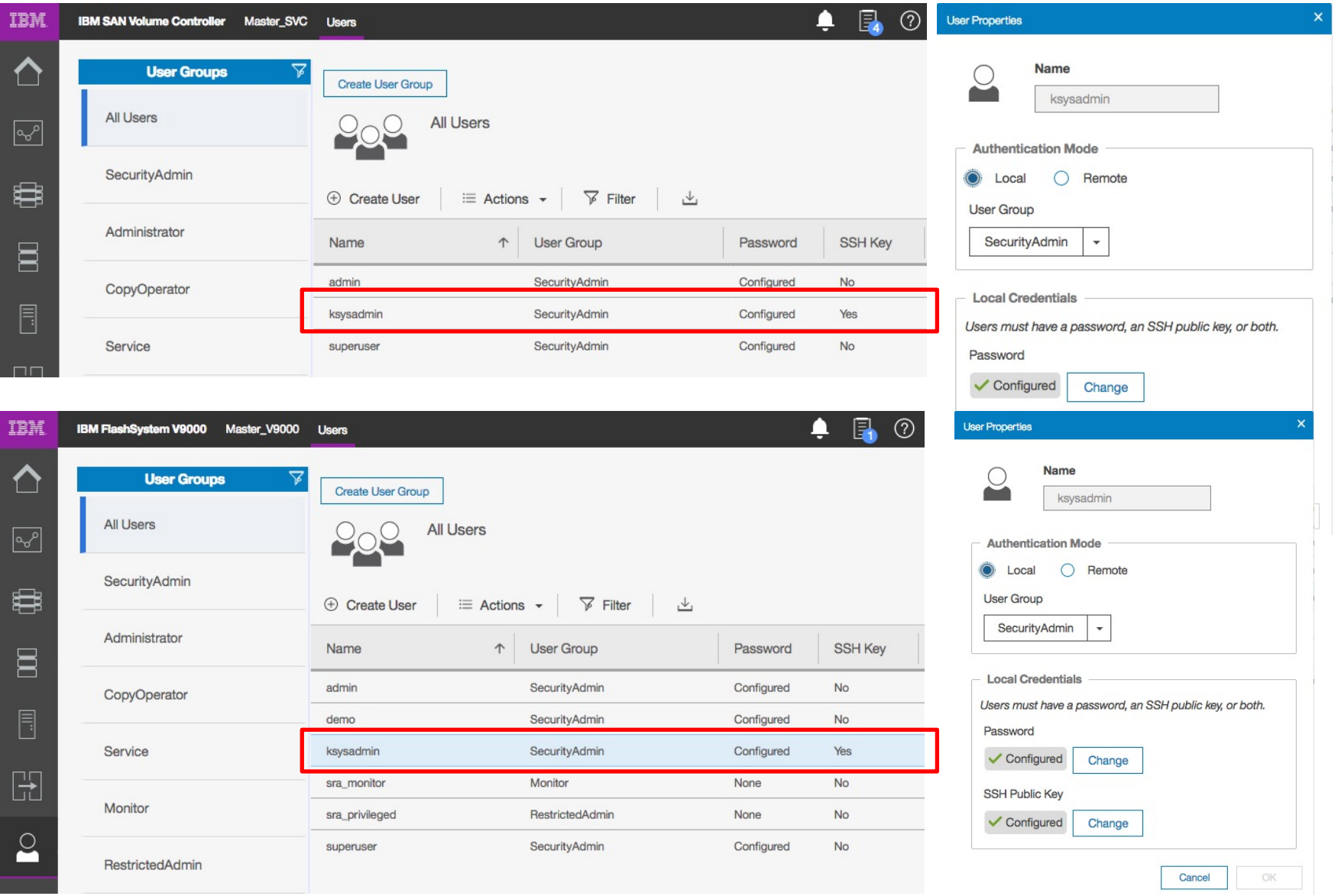

• Copied /.ssh/id\_rsa.pub from ksys node into the GUI for each storage subsystem & created *ksysadmin* user